# **Inhaltsverzeichnis**

## **Datei:EMAIL-SMTP-SSL-Thunderbird-Einstellungen.png**

**[Aktuelle Version vom 27. April 2019, 12:07 Uhr](https://wiki.oevsv.at/w/index.php?title=Datei:EMAIL-SMTP-SSL-Thunderbird-Einstellungen.png&oldid=15307) [\(Quelltext anzeigen\)](https://wiki.oevsv.at/w/index.php?title=Datei:EMAIL-SMTP-SSL-Thunderbird-Einstellungen.png&action=edit)** [OE3OCC](https://wiki.oevsv.at/wiki/Benutzer:OE3OCC) ([Diskussion](https://wiki.oevsv.at/w/index.php?title=Benutzer_Diskussion:OE3OCC&action=view) | [Beiträge](https://wiki.oevsv.at/wiki/Spezial:Beitr%C3%A4ge/OE3OCC))

(kein Unterschied)

### Aktuelle Version vom 27. April 2019, 12:07 Uhr

#### Dateiversionen

Klicken Sie auf einen Zeitpunkt, um diese Version zu laden.

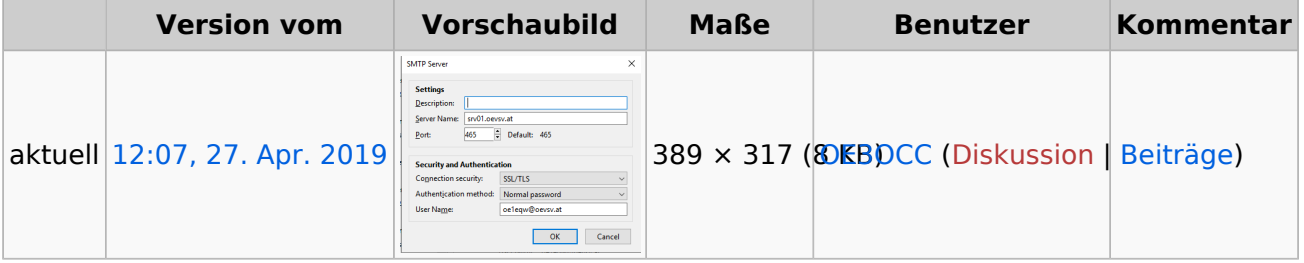

Sie können diese Datei nicht überschreiben.

#### Dateiverwendung

Die folgende Seite verwendet diese Datei:

[Howto:E-Mail Konfiguration](https://wiki.oevsv.at/wiki/Howto:E-Mail_Konfiguration)

#### Metadaten

Diese Datei enthält weitere Informationen, die in der Regel von der Digitalkamera oder dem verwendeten Scanner stammen. Durch nachträgliche Bearbeitung der Originaldatei können einige Details verändert worden sein.

**Horizontale Auflösung** 37,79 dpc **Vertikale Auflösung** 37,79 dpc **Software C**Greenshot